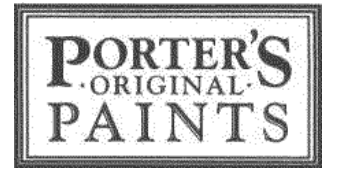

# Product Specification

# Product Name: PORTER'S INTERIOR DISTEMPER

# PRODUCT DESCRIPTION:

Porter's Interior Distemper is one of the simplest and most traditional interior paints. Distemper is a superbly creamy paint that dries to a velvet-like finish with very subtle tone variations. Based on an original recipe that uses powdered chalk, pigments and binders. As well as lending itself to modern interiors, Distemper is widely used in the restoration of heritage and trust houses, giving them back their original elegance and stylish simplicity. Distemper Paste is added to the paint to create subtle variations in colour and a more "aged" finish", or for a more flat even colour tone, leave the paste out. Can be protected and made wipeable with the application of Matt Wall Sealer or Porter's Stucco Wax. Stucco Wax, when dried and buffed, creates a finish like polished leather.

#### LOCATION:

Interior.

#### ENVIRONMENTAL INFORMATION:

This product contains: <32.62g/L VOC's untinted (Volatile Organic Compounds contribute to atmospheric pollution).

© 2017 Porter's Paints a division of DuluxGroup (Australia) Pty Ltd Porter's Interior Distemper Page 1 of 3

The following descriptors have been adopted by APAS (Australian Paint Approval Scheme): Very High >250 g/L High 100 – 249 g/L Moderate 50 – 99 g/L  $Low$   $5 - 49$  g/L Very Low <5 g/L

This product is classified as Low VOC by the Australian Paint Approval Scheme.

Porter's Paints use only premium grade raw materials and wherever possible we buy from Australian suppliers. Our manufacturing processes are designed for maximum performance with minimum impact on the environment and user health.

# SUGGESTED APPLICATIONS:

Can be applied to most suitably prepared plasterboard, plaster, masonry and previously painted surfaces. Not recommended for bathrooms, wet areas or kitchens.

### COLOURS:

Choose from our large range of colours, or ask our colourist for your own custom colour.

### LIMITATIONS:

Do not apply in high humidity, below 10°c or above 30°c. May develop a slight sheen if painted on a very cold day, or onto a very cold substrate. Not suitable for application to wood. Distemper cannot be retouched as a distinct mark will show. Distemper has a very long shelf life until the addition of Distemper Paste. After paste has been added the paint will grow thicker each day. May be thinned slightly with warm water (stirred thoroughly). Use all mixed paint within 3-4 days, or sooner in very hot weather.

#### PREPARATION:

#### NEW/UNPAINTED SUBSTRATES:

Substrate should be a clean well-held surface free from loose material, dirt, grease, oil and mould. Dust down before proceeding. On bare surfaces such as new unpainted plasterboard sheeting, render, or brick, spot prime all joints and repaired areas with Porter's Limeproof Undercoat Sealer, then apply two coats of same to entire area. Touch dry two hours. Allow 6 hours dry time per coat.

On new unpainted fresh set plaster do not proceed until plaster has thoroughly set and has dried completely. Firstly, apply 1 coat Porter's Mineral Silicate Primer by brush or roller. Touch dry 20 minutes. Allow 2 hours dry time. Then apply by brush, roller or spray 1 coat Porter's Limeproof Undercoat Sealer. Touch dry 2 hours. Allow 6 hours dry time.

#### PREVIOUSLY PAINTED SUBTRATES:

Previously painted surfaces with loose, peeling or flaking paint must be made sound by scraping off loose paint. Fill nail holes and cracks with suitable

filler, sand and dust off. Spot prime all joints and repaired areas with Porter's Limeproof Undercoat Sealer, then apply two coats to entire area. For previously painted surfaces in clean, sound condition, apply two coats of Porter's Limeproof Undercoat Sealer. Touch dry two hours. Allow 6 hours dry time per coat.

#### PLEASE NOTE:

If a wall has variations in porosity, this will be evident as obvious marks in the final coat of Distemper, so we stress the importance of correct preparation of the substrate.

#### DISTEMPER PASTE

Distemper Paste is supplied in pre-measured quantities with each container. Distemper Paste does not have to be used, but without it the finish will look like a flat acrylic paint. The paste contains lime, which creates the subtle colour variations and blooming effect as the paint dries. The contrast between the lime (which is white) and the pigment of the chosen colour create the movement in the finish. This is accentuated in deeper colours and becomes softer and less evident with lighter ones. The amount of paste can be reduced, partially or completely, for a subtler effect. PLEASE NOTE: When Distemper Paste is added the colour will become slightly lighter (20-30% lighter). Please consider this when viewing samples or choosing colours direct from the Porter's fan deck.

#### APPLICATION:

Stir thoroughly prior to use. Add Distemper paste to can and stir thoroughly. Apply two coats by Distemper brush (4x14cm box brush) or wide conventional brush using a "crows feet" or random painting technique. Cutting in should be

completed progressively as you move across the wall surface. Care must be taken to maintain a wet edge, especially during hot and dry conditions. Distemper will show a joint if allowed to dry in mid-wall. Plan for work stoppage to occur at corners, or vertical mouldings. Touch dry in 2 hours. Allow minimum 12 hours dry time between coats. Allow 12 hours dry time.

# COVERAGE RATES:

Covers approximately 10m² per litre, depending upon porosity, surface texture and wastage rates.

#### WASH UP<sup>.</sup>

Water.

### COMPLEMENTARY PRODUCTS:

Porter's Limeproof Undercoat Sealer (coverage 12m² per litre) is recommended where an undercoat/primer is required when preparing substrate for painting.

Mineral Silicate Primer (coverage 10m² per litre) is recommended for priming new set plaster before undercoating.

Porter's Matt Wall Sealer (coverage 15m² per litre) may be applied over the finished job where improved durability is required. Allow Distemper to dry for a minimum of 7 days prior to the application of Matt Wall Sealer.

Porter's Stucco Wax may be applied over the finished job where improved durability is required. May be buffed for a leather-like finish. Please be

© 2017 Porter's Paints a division of DuluxGroup (Australia) Pty Ltd Porter's Interior Distemper Page 3 of 3

aware that Stucco Wax will make the Distemper colour appear darker. Allow Distemper to dry for a minimum of 7 days prior to the application of Stucco Wax.

#### PACKAGING:

Porter's Interior Distemper is available in 1 litre, 4 litre & 15 litre sizes.

### STORAGE:

Store in a cool dry area, protected from frost.

### PRECAUTIONS:

Keep out of reach of children. Avoid swallowing. Avoid eye contact. Avoid prolonged skin contact. Provide adequate ventilation. If accidental contact occurs, rinse immediately with water. Check colour before use.

# MANUFACTURER'S/DISTRIBUTOR'S DETAILS:

Porter's Paints 288 Coward St Mascot NSW 2020 Australia Phone: (02) 9698-5322 Toll free: 1800 656 664 Fax: (02) 9699-5322 E-mail: enquiries@porters.com.au Web: www.porterspaints.com

Porter's Paints 150 Hutt Park Rd Gracefield Lower Hutt 5010 New Zealand Ph: 0800 672 468